# Fahrkarten und Helferdienste

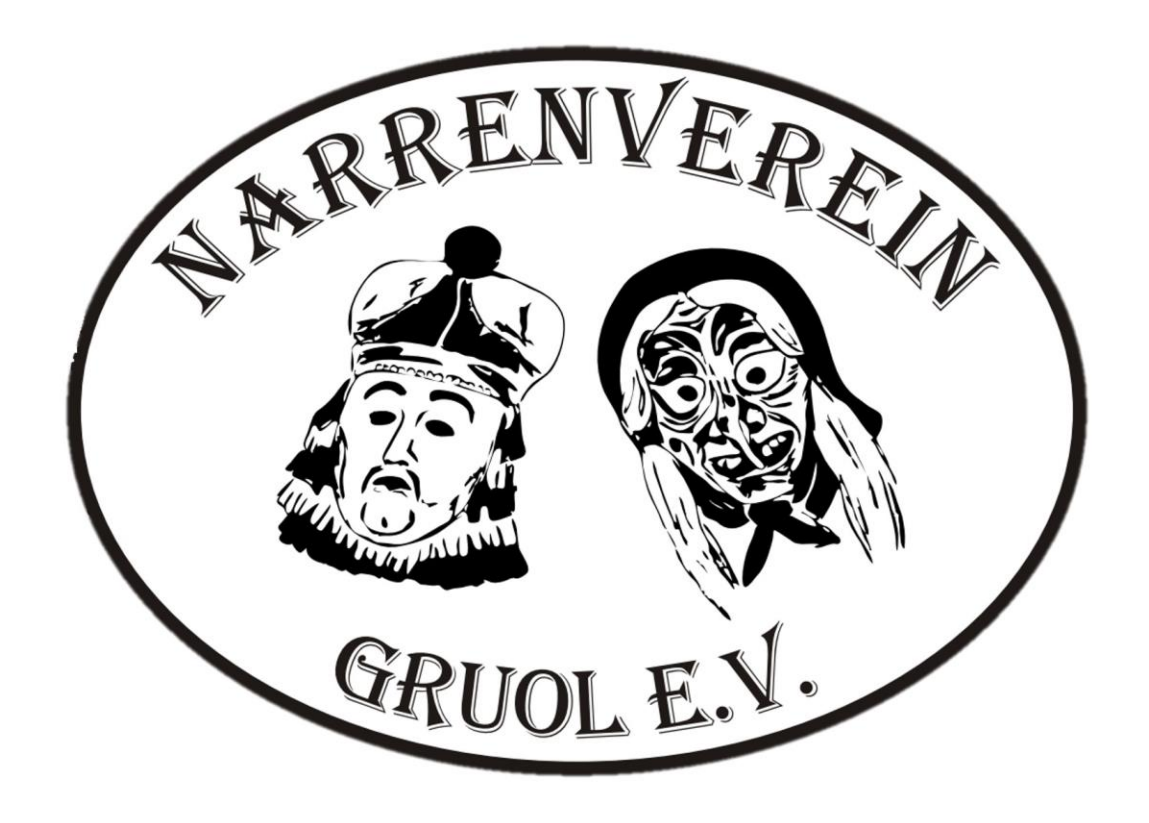

Umzug Fasnet 25 Vereinsfamilie Home Verein Shop  $\mathbf{Q}$ 

RUOL e.V.

KOM

UMZUG-ANMELDUNG

Leihäsanfrage

**Termine** 

NARRENV

UCH

KONTAKT

 $0nz_0$ 

atsc<sup>el</sup>

Helferlisten

Fahrkarten

## Schritt 1: Eintragen in Helferlisten

2 Dienste am Jubiläum

HELFERLISTE JUBILÄUM

1Dienst an der Hauptfasnet

(Ausnahme Schdonza Bätscher)

HELFERLISTE ROSENMONTAG

Eintragung ab 01.09.2024 möglich

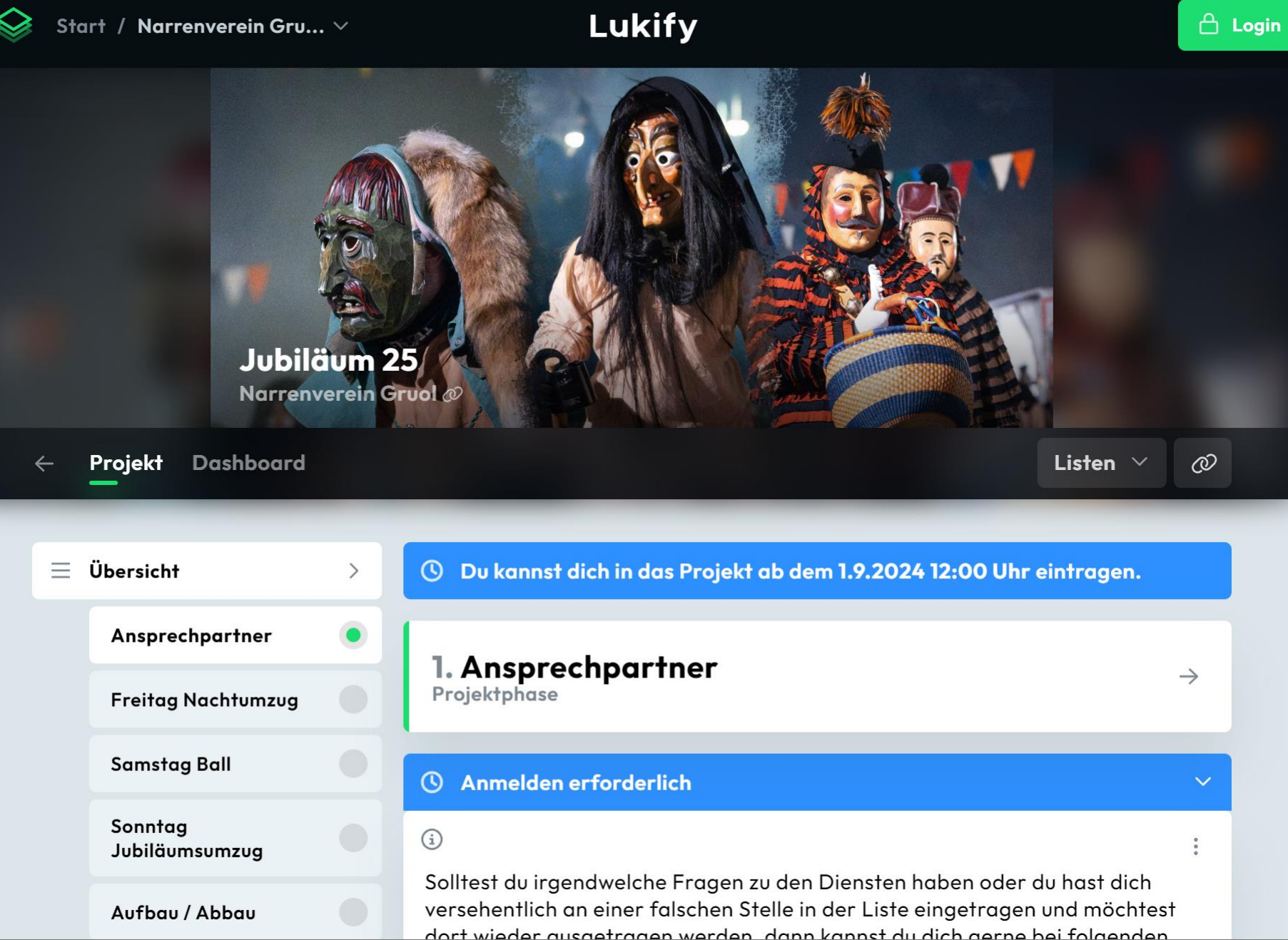

**Option 1:** Account erstellen

**Option 2:** Sich von jemandem eintragen lassen, der einen Account besitzt

**Option 3:** Eintragung an der Generalversammlung

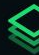

## **Allgemeine Infos**

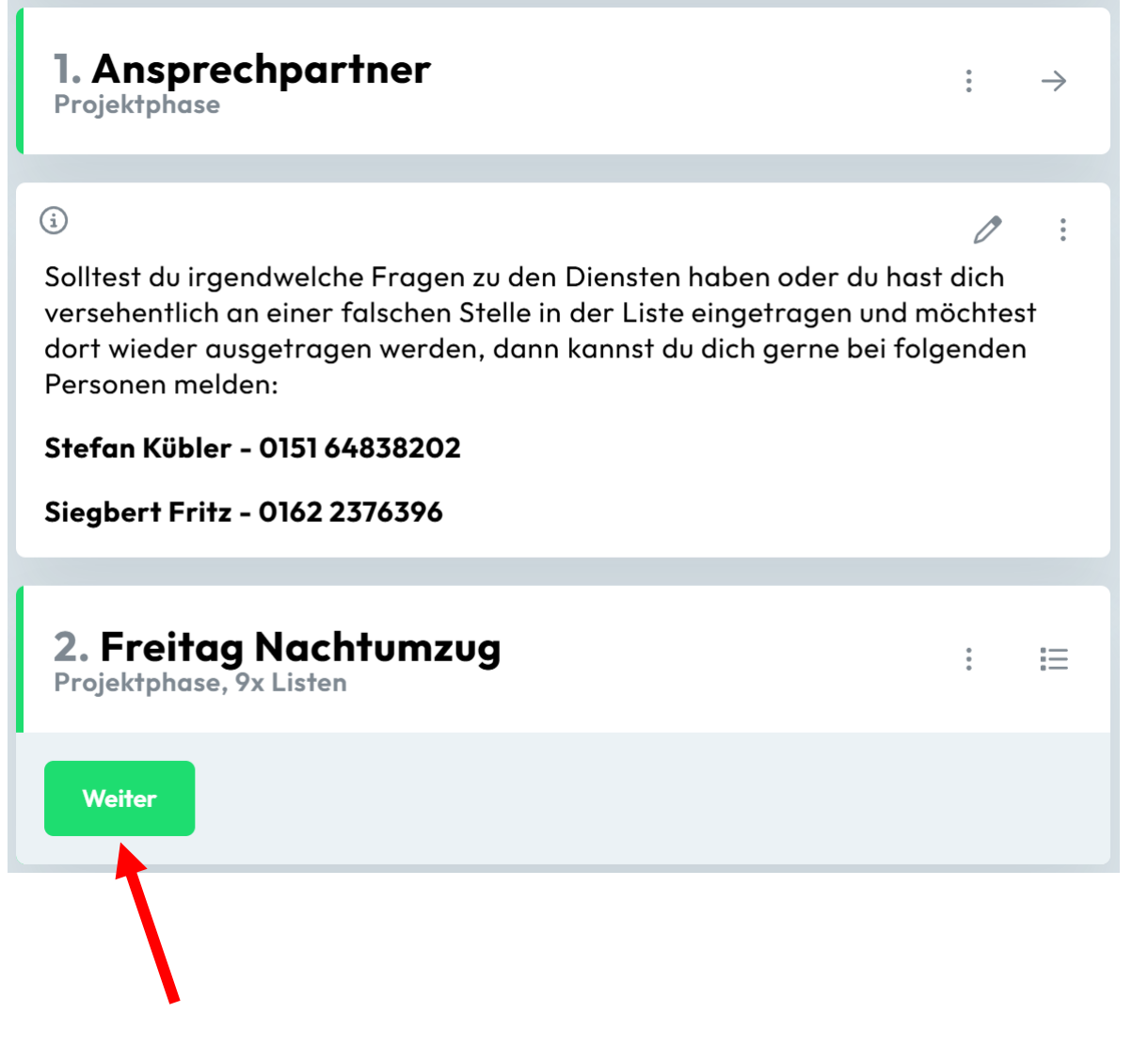

Weiter zu den Diensten am Freitag

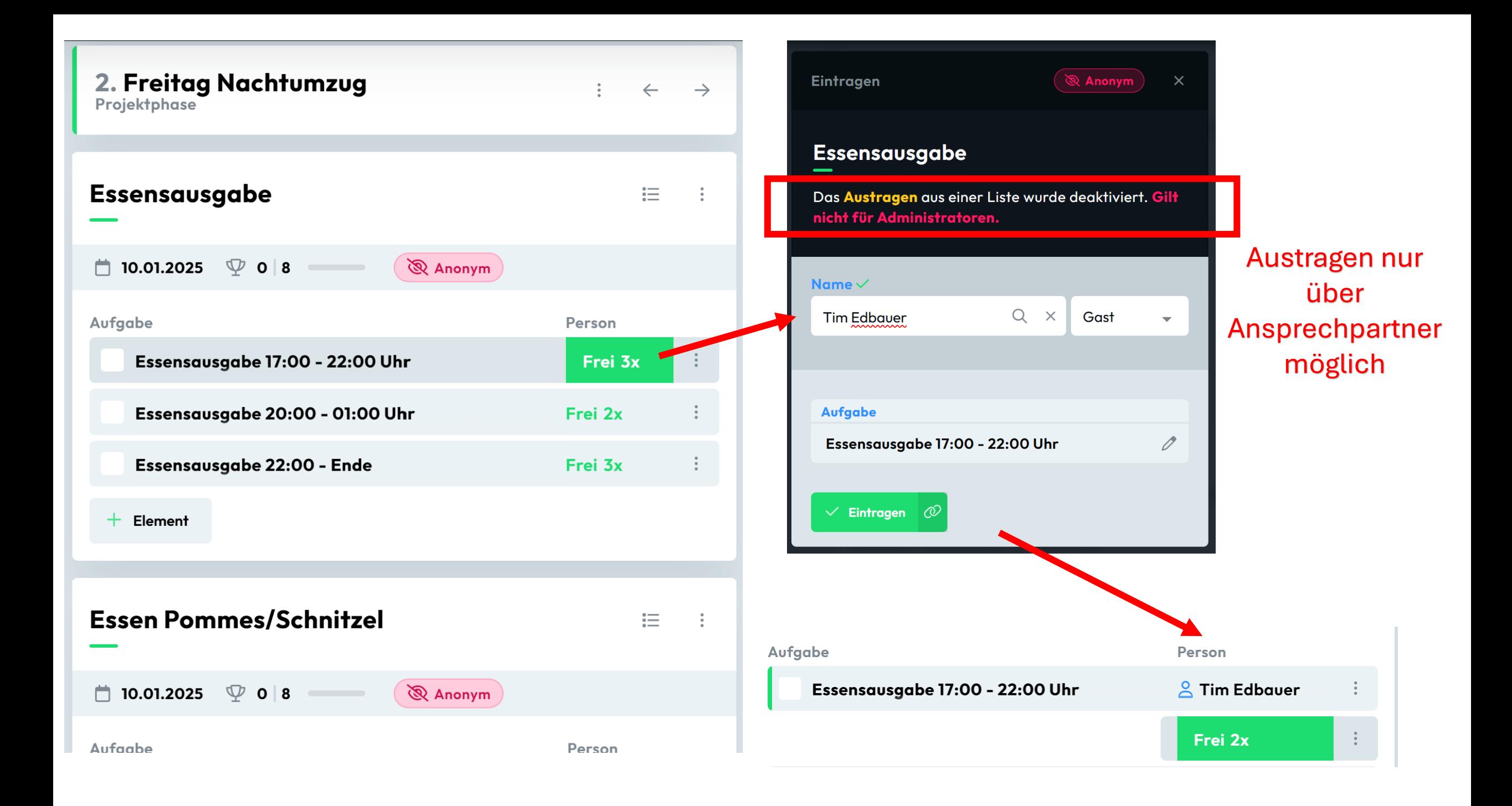

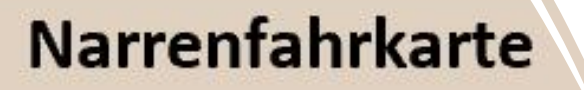

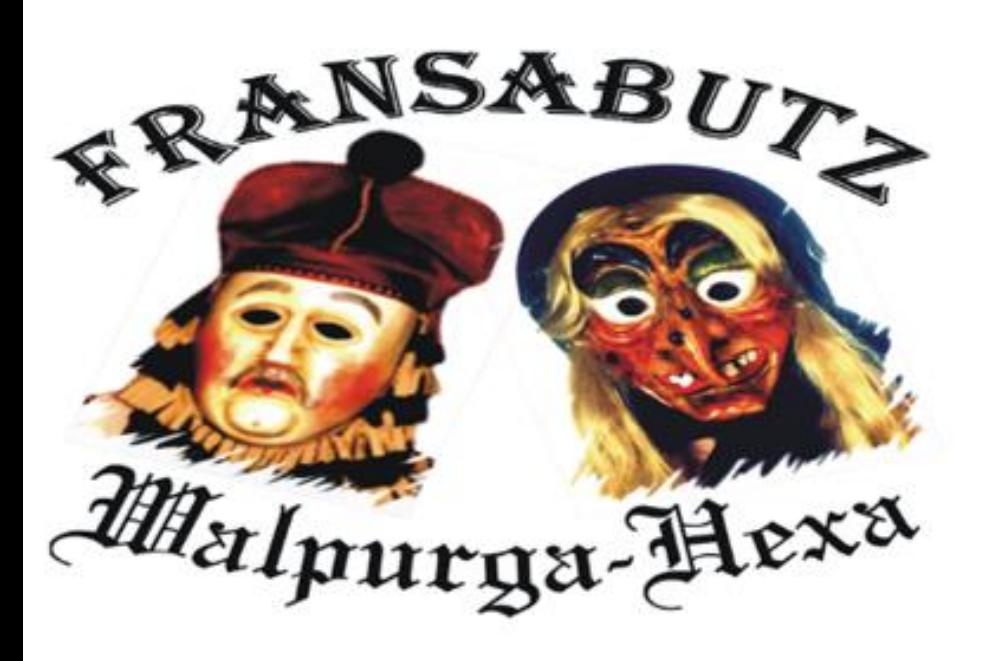

# Schritt 2: Fahrkarte beantragen

**Helferdienst** 

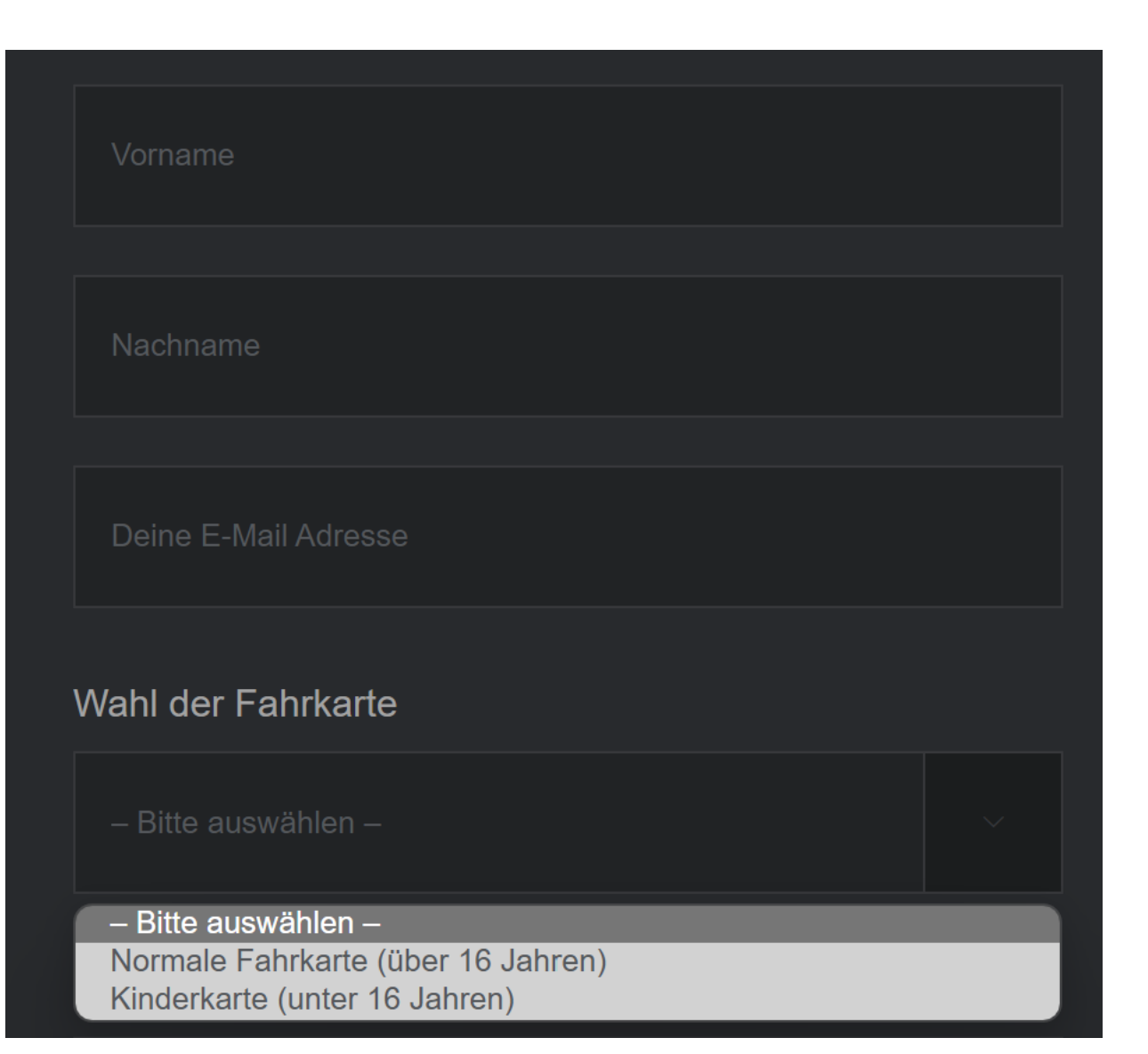

## **1. Wahl der Fahrkarte**

## **Normale Fahrkarte:**

Für jedes Mitglied (auch Tanzgarde) **über** 16 Jahren auch bei Privater Anreise zu den Ausfahrten oder ausschließlicher Teilnahme an Showtänzen.

## **Kinderkarte:**

Für jedes Mitglied (auch Tanzgarde) **unter** 16 Jahren auch bei Privater Anreise zu den Ausfahrten oder ausschließlicher Teilnahme an Showtänzen.

## **Jeder der an der Fasnet teilnehmen will benötigt eine Karte**

## **2. Eintragen deiner Helferdienste**

## **Auswahl Normale Fahrkarte:**

## **2 Dienste am Jubiläum**

-> Bsp.: Freitag Bar 17:00-22:00 Uhr Sonntag Theke 14:00-19:00 Uhr

### **1 Dienst an der Hauptfasnet**

-> Bsp: Weizenstand 11:30 – 16:30 Uhr

Ausnahme Schdonza Bätscher -> hier "Häsauslufta" eintragen

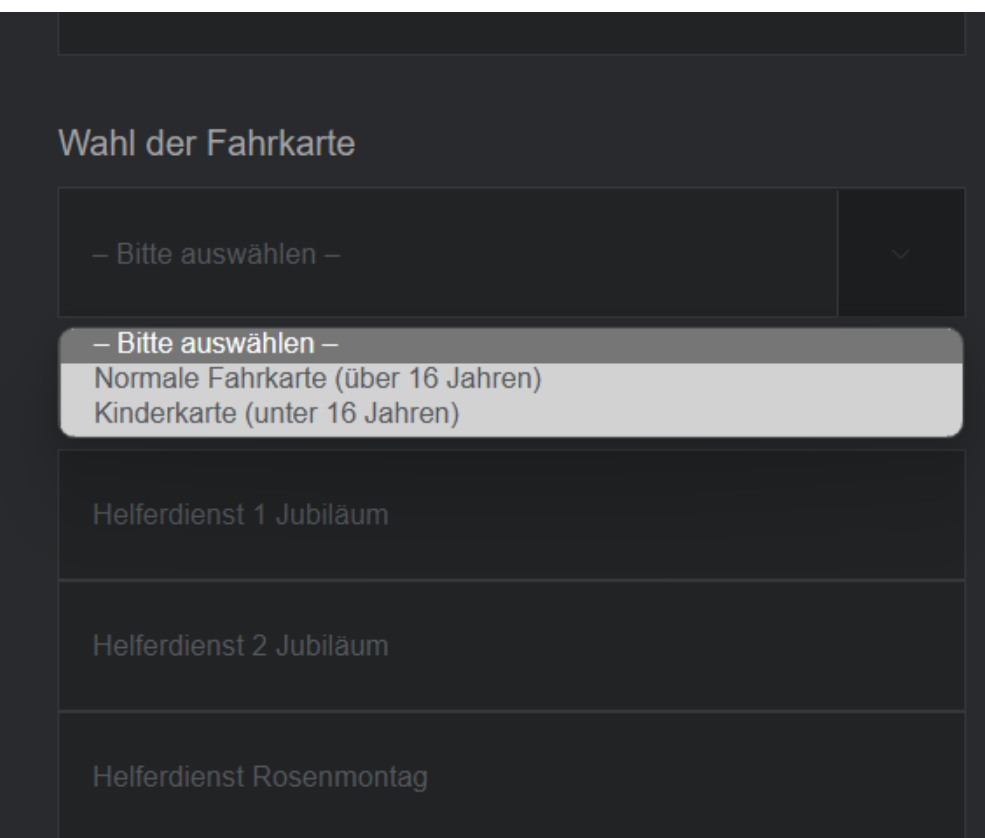

## **Bei falschen Angaben wird keine Karte ausgestellt**

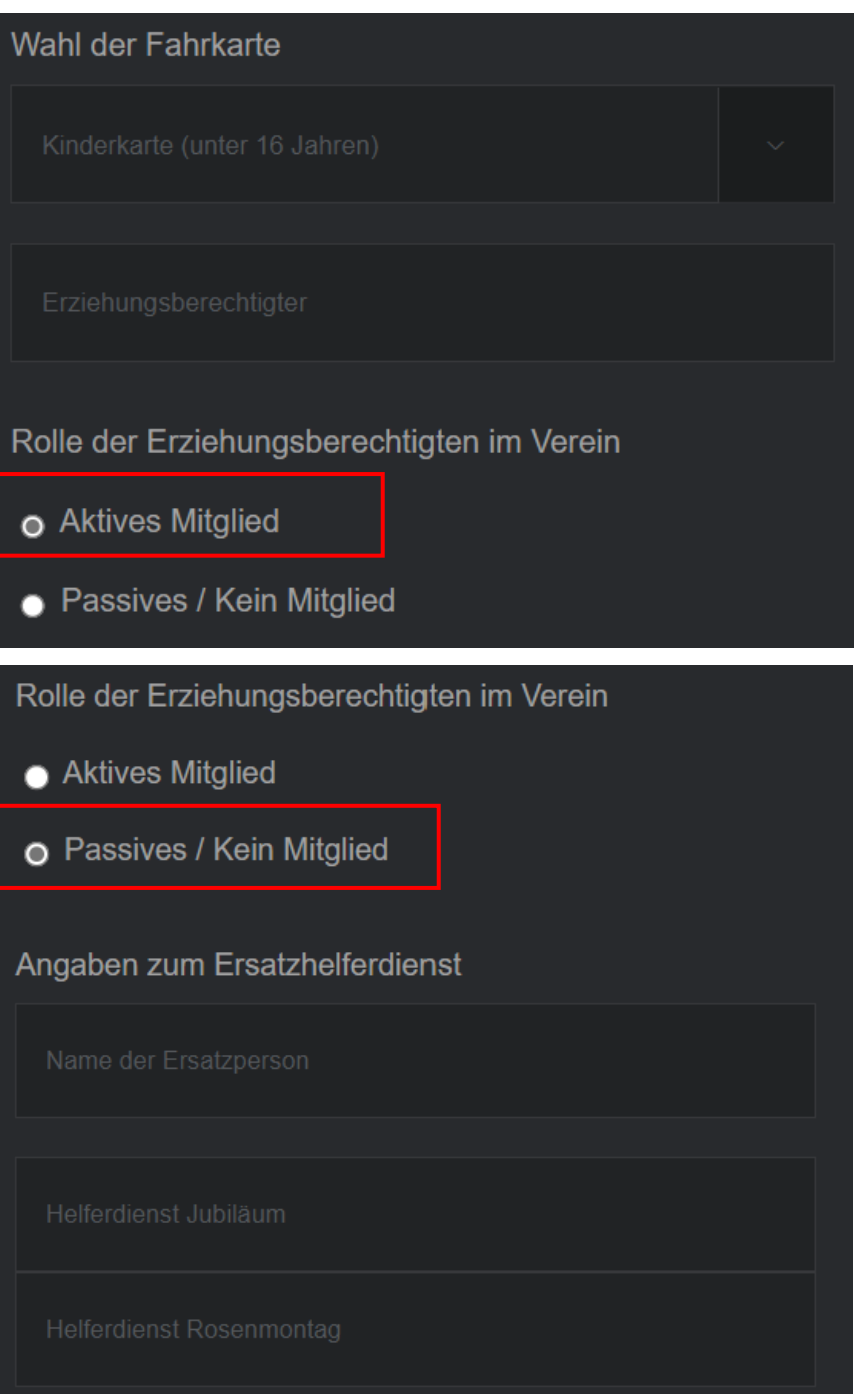

## **Auswahl Kinderkarte:**

## **Kinder unter 16 Jahren müssen selber keinen Dienst leisten (freiwillig gerne)**

Rolle der Erziehungsberechtigten im Verein

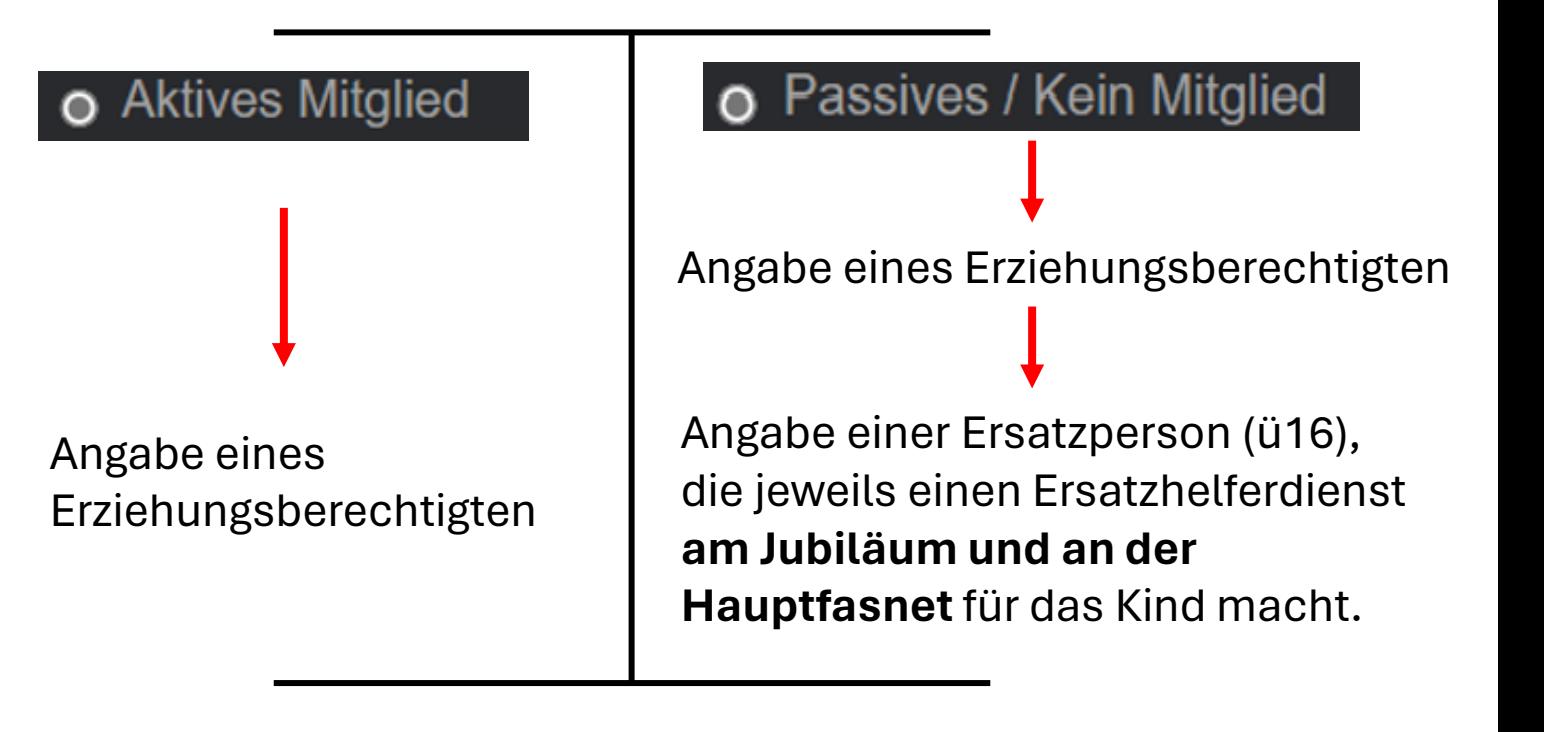

**Keine Teilnahme von Jugendlichen unter 18 Jahren an Abendveranstaltungen ohne Begleitperson !**

#### **■ Keine Ausfahrt**

- $\vee$  20.01.25 Umzug Heiligenzimmern
- ☑ 21.01.25 Ball Nordstetten
- 27.01.25 Nachtumzug Hochdorf

#### Zusätzliche Anmerkung

■ Ich bestätige hiermit, dass meine Angaben korrekt

sind, ich die Informationen zu den Fahrkarten gelesen

habe und damit einverstanden bin.

## **3. Auswahl der Ausfahrten**

## **Normale Fahrkarte:**

- Bei ausschließlicher Privater Anreise "Keine Ausfahrt" angeben (Kostenlos)
- Jede angegebene andere Ausfahrt **kostet 10€**

## **Kinderkarte:**

- Bei ausschließlicher Privater Anreise "Keine Ausfahrt" angeben (Kostenlos)
- Jede angegebene andere Ausfahrt **ist kostenlos**
	- -> Angabe der Ausfahrten nur zur besseren Busplanung

■ Ich bestätige hiermit, dass meine Angaben korrekt

sind, ich die Informationen zu den Fahrkarten gelesen

habe und damit einverstanden bin.

Zahlungsart wählen

- Bitte auswählen -

- Bitte auswählen -Barzahlung bei Kartenausgabe Mit Paypal nach Beantragung

## **4. Bezahlung**

## **Direkt mit Paypal**

oder

## **Bei der Fahrkartenausgabe an der Generalversammlung**

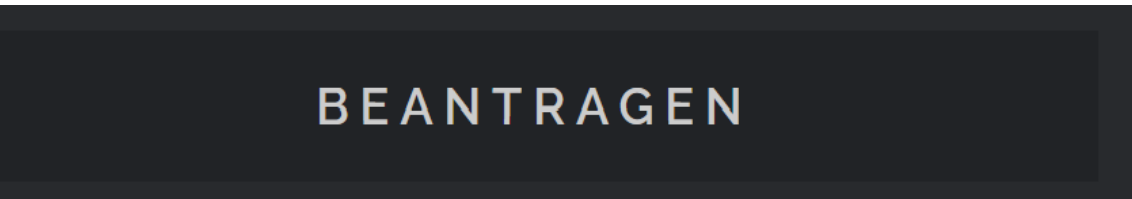

## **Beantragung von Fahrkarten und Eintragung in die Helferdienste über die Homepage**

## Bis zwei Wochen vor der Generalversammlung möglich!

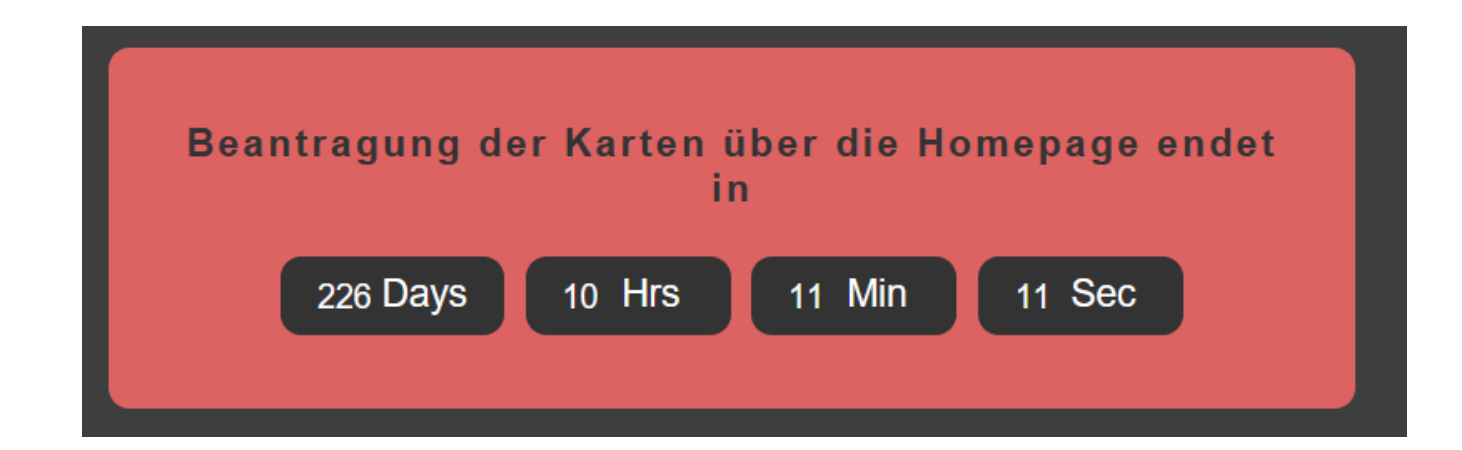

Danach kann man sich wie gewohnt an der Generalversammlung in die Helferlisten eintragen und Karten beantragen

## **5. Ausgabe der Fahrkarte**

**Bedingung für den Erhalt einer Karte:**

**Korrekte Angaben**  (vor der Erstellung der Karte werden alle Angaben kontrolliert)

## **Ausgabe der Karte:**

An der Generalversammlung (Eine online bestellte Fahrkarte ersetzt dabei das Fahrkartenformular)

## **Narrenfahrkarte**

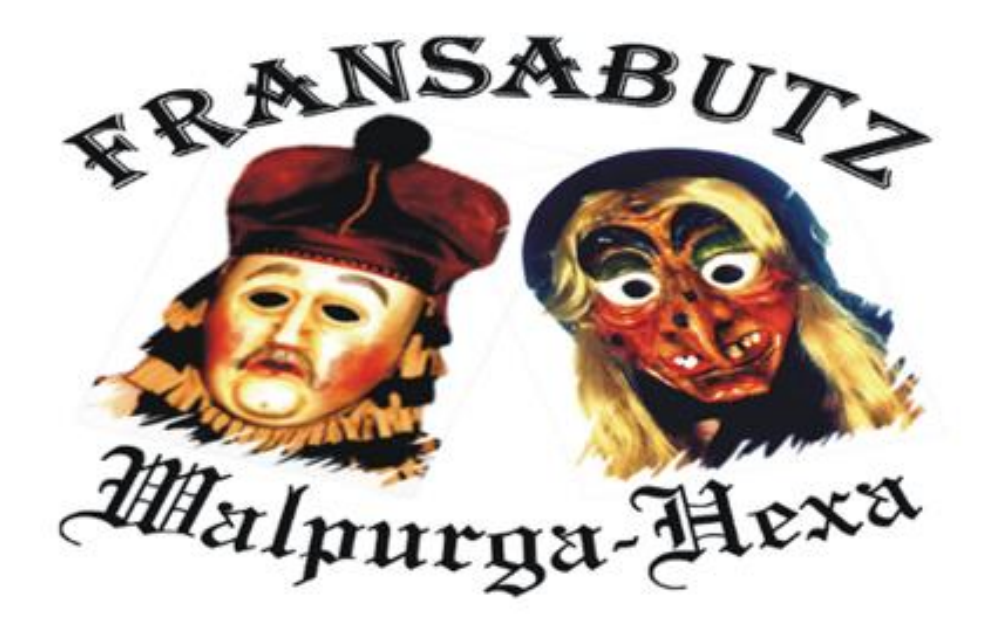

## **Helferdienst**

## **Eintragung in Helferlisten und Beantragung der Karten ist ab 01.09.2024 möglich !**

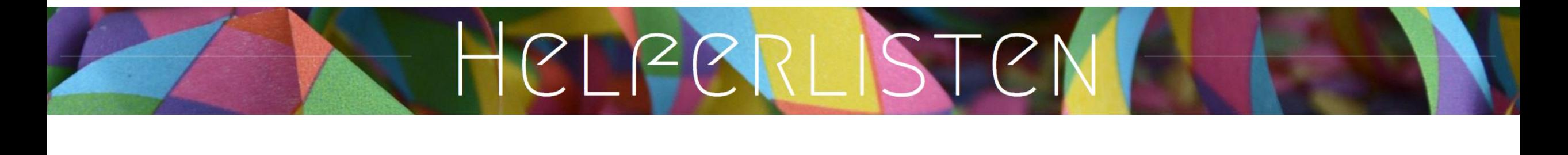

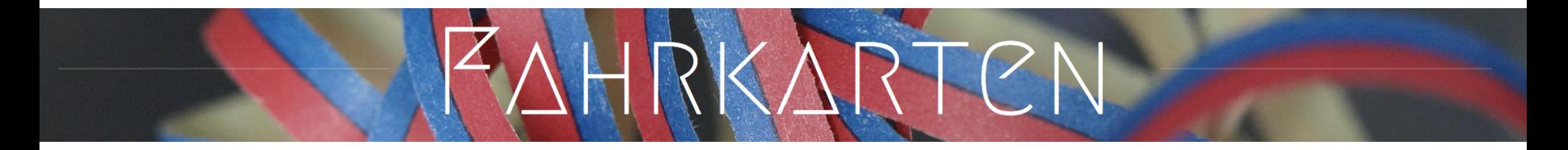